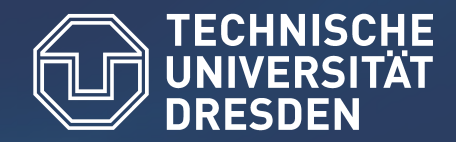

**Fakultät Informatik, Institut für Technische Informatik, Professur Rechnerarchitektur** 

# **Konzepte der parallelen Programmierung**

### **OpenMP: Sprachbeschreibung**

**Zellescher Weg 12 Willersbau A108 Tel. +49 351 - 463 - 34787**

**Bernd Trenkler (bernd.trenkler@tu-dresden.de)** 

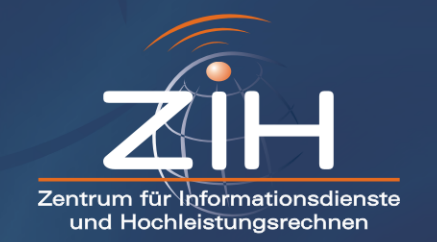

# **OpenMP: Überblick**

**OpenMP ist ein API (Application Programmer Interface) zum Schreiben von Multithreading-Anwendungen.** 

**Die meisten Konstrukte in Open MP sind Compilerdirektive oder Pragmas.** 

**Programmiersprache C und C++ #pragma omp Anweisung [Parameter [Parameter]...]** 

**Programmiersprache Fortran**

**C\$OMP Anweisung [Parameter [Parameter]...]** 

**!\$OMP Anweisung [Parameter [Parameter]...]**

**\*\$OMP Anweisung [Parameter [Parameter]...]**

**Darüber hinaus stellt OpenMP noch einen Satz von Library-Routinen zur Verfügung.** 

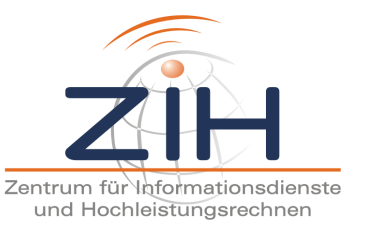

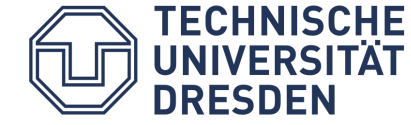

### **Anweisungen von Open MP**

**Parallele Regionen** 

**Lastverteilung** 

**Daten-Umgebung** 

**Synchronisation** 

**Laufzeit-Funktionen und Umgebungsvariable**

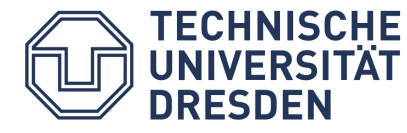

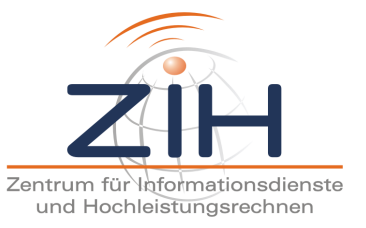

### **Basisfunktionen**

```
omp_set_num_threads(4) 
#pragma omp parallel 
   { 
        structured block (strukturierter Block, z.B. i=8) 
   }
```
#### **Besonderheiten**

**natürliche Barriere an der Stelle, wo parallele Region in den Master-Thread übergeht** 

- ! **Dynamischer Mode (default mode)**
- $\rightarrow$  Statischer Mode

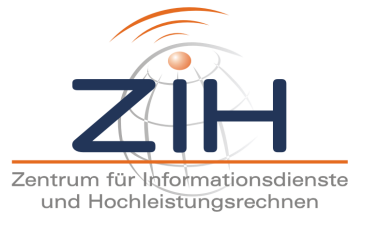

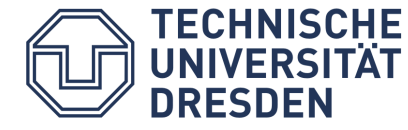

### **Basisfunktionen**

```
#pragma omp parallel 
#pragma omp for
for (i=lower_bound; i op upper_bound; incr_expr) 
         { 
        Schleifenrumpf 
         }
   - op \{<, \leq, >, > =\}
```
**Möglichkeiten der Lastverteilung** 

- **schedule(static, block\_size)**
- **schedule(dynamic, block\_size)**
- **schedule(guided, block\_size)**
- **schedule(runtime)**

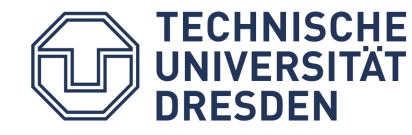

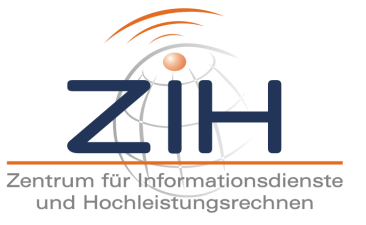

### **n=30 Iterationen werden auf p=3 Threads verteilt**

"static" mit Angabe von "chunks"

#define STATIC\_CHUNK 5

#pragma omp for schedule(static, STATIC\_CHUNK)

Lösung:  $(0 =$  Thread Nr. 0, 1 = Thread Nr. 1, 2 = Thread Nr. 2) Iterationen pro Block =  $c = 5$  (Letzter Block kann weniger als c sein) Blöcke werden in Reihenfolge der Threadnummern verteilt (round-robin)

00000 11111 22222 00000 11111 22222

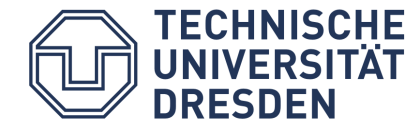

…

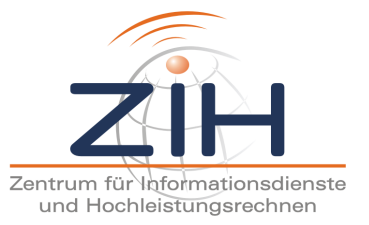

### **n=30 Iterationen werden auf p=3 Threads verteilt**

2.) "static" ohne Angabe von "chunks"

#pragma omp for schedule(static)

Lösung:  $(0 =$  Thread Nr. 0, 1 = Thread Nr. 1, 2 = Thread Nr. 2) chunks = Iterationen pro Block =  $n/p = 30/3 = 10$ Blöcke werden in Reihenfolge der Threadnummern verteilt (round-robin)

0000000000 1111111111 2222222222

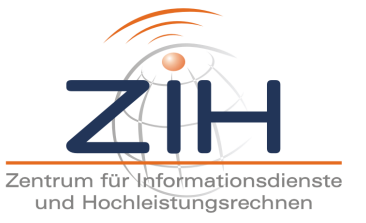

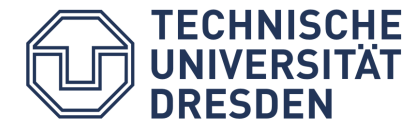

### **n=30 Iterationen werden auf p=3 Threads verteilt**

3.) "dynamic" mit Angabe von "chunks"

#define DYNAMIC\_CHUNK **5**

#pragma omp for schedule(dynamic, DYNAMIC\_CHUNK)

```
Lösung: (0 = Thread Nr. 0, 1 = Thread Nr. 1, 2 = Thread Nr. 2)
   chunks = Iterationen pro Block = c = 5
```
- Der Thread bekommt den neuen Block, der fertig ist (Für die erste Runde in Reihenfolge der Threadnummern verteilt)
- Letzter Block kann weniger als c sein

### z.B.:

...

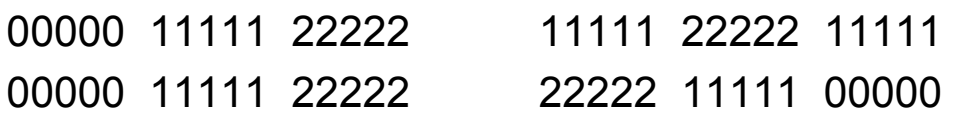

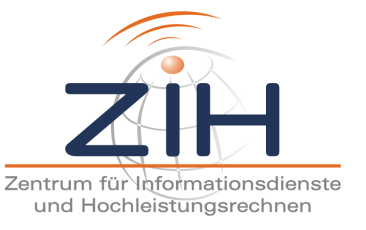

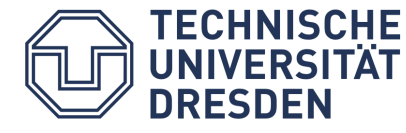

**…**

### **n=30 Iterationen werden auf p=3 Threads verteilt**

4.) "dynamic" ohne Angabe von "chunks"

#pragma omp for schedule(dynamic)

Lösung:  $(0 =$ Thread Nr. 0, 1 = Thread Nr. 1, 2 = Thread Nr. 2)

Iterationen pro Block = **c = 1** 

– Der Thread bekommt den neuen Block, der fertig ist (Für die erste Runde in Reihenfolge der Threadnummern verteilt)

012 02100112 usw.

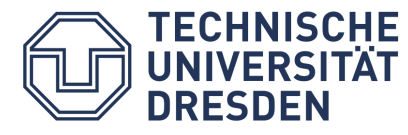

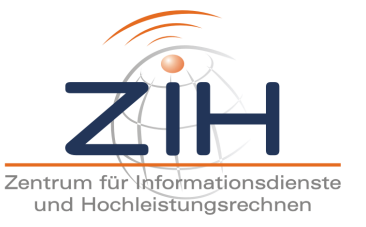

### **n=30 Iterationen werden auf p=3 Threads verteilt**

5.) "quided" mit Angabe von "chunks"

```
#define GUIDED_CHUNK 5
```
#pragma omp for schedule(guided, GUIDED\_CHUNK)

Lösung:  $(0 = Thread Nr. 0, 1 = Thread Nr. 1, 2 = Thread Nr. 2)$ 

Iterationen pro Block = **c = 5** 

### **Dynamisches Scheduling mit abnehmender Blockgröße**

- Der Thread bekommt den neuen Block, der fertig ist (Für die erste Runde in Reihenfolge der Threadnummern verteilt)
- Berechnungsschema für die Blöcke:
	- anfangs n/p:  $30/3=10$  (Blockgröße >= c?  $\rightarrow$  ia)

1. Block: 10 Iterationen

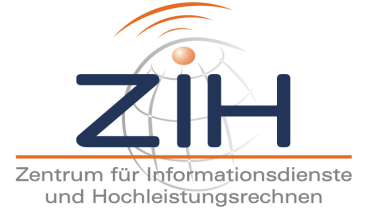

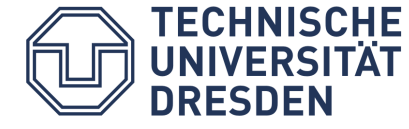

**…**

- dann abnehmend
	- noch nicht bearbeitete Iterationen / Anzahl der Threads chunk entspricht der minimalen Bockgröße mit einer Ausnahme (letzten Block)

```
 20/3 =7(obere Gauss-Klammer) 
       (Blockgröße >= c? \rightarrow ja) 2. Block: 7 Iterationen
 13/3=5
       (Blockgröße >= c? \rightarrow ja) 3. Block: 5 Iterationen
8/3 = 3(Blockgröße >= c? \rightarrow nein)
       (letzter Block? \rightarrow nein) 4. Block: 5 Iterationen
3/3 =1
       (Blockgröße >= c? \rightarrow nein)
       (letzter Block? \rightarrow ja) 5. Block: 3 Iterationen
```
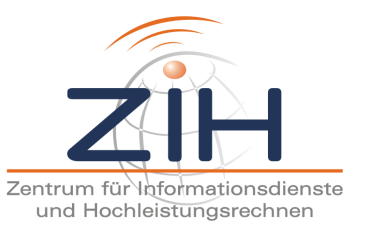

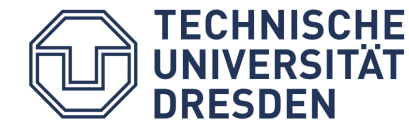

### **n=30 Iterationen werden auf p=3 Threads verteilt**

- 6.) "guided" ohne Angabe von "chunks"
- #pragma omp for schedule(guided)
- Lösung:  $(0 =$  Thread Nr. 0, 1 = Thread Nr. 1, 2 = Thread Nr. 2)
	- Iterationen pro Stück = c = 1
	- Der Thread bekommt das neue Stück, der fertig ist (Für die erste Runde in Reihenfolge der Threadnummern verteilt)
	- Berechnungsschema für die Blöcke:
		- anfangs n/p: 30/3=10 1.Block: 10 Iterationen
		- dann abnehmend
			- noch nicht bearbeitete Iterationen / Anzahl der Threads
			- 20/3 =7(obere Gauss-Klammer) 2. Block: 7 Iterationen
			-
			- 13/3=5 3. Block: 5 Iterationen
			- $-8/3 = 3$   $+2$   $+3$  Block: 3 Iterationen
			- $-5/3$  = 2  $5.$  Block: 2 Iterationen
			- 3/3 =1 6. Block: 1 Iterationen
			- 2/3 =1 7. Block: 1 Iterationen
			- $-1/3$  =1  $-8$ . Block: 1 Iterationen

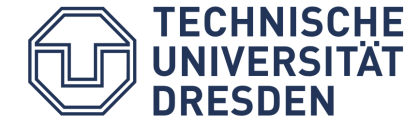

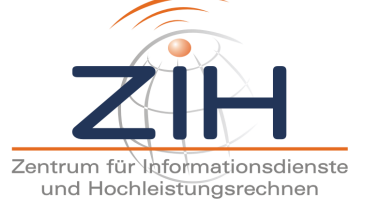

### **n=30 Iterationen werden auf p=3 Threads verteilt**

#### ..runtime"

#pragma omp for schedule(guided)

Darf **nicht** zusammen mit einem Chunk-Wert angegeben werden!

Umgebungsvariable OMP\_SCHEDULE wird zur Laufzeit ausgewertet und di e hier festgelegte Strategie realisiert.

z.B. vor Programmstart auf Konsole:

setenv OMP SCHEDULE "dynamic, 4" oder

setenv OMP SCHEDULE "guided"

Ist Umgebungsvariable OMP\_SCHEDULE nicht gesetzt:

 $\rightarrow$  Scheduling hängt von Implementierung der verwendeten OpenMP-Bibliothek ab.

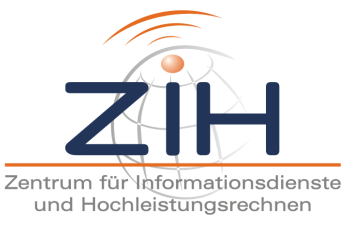

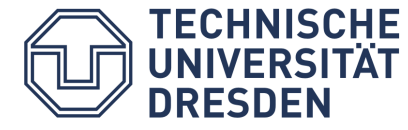

**kombinierte paralleles Lastverteilungs-Konstrukt** 

```
#pragma omp parallel for
  for (i=lower_bound; i op upper_bound; incr_expr) 
    { 
    Schleifenrumpf 
    }
```
**Barriere nach Beendigung von #pragma omp for Aufhebung durch: #pragma omp for nowait**

**#pragma omp single {structured block} innerhalb von #pragma omp for**

 $\rightarrow$  der entsprechende strukturierte Block wird nur durch einen Thread **ausgeführt** 

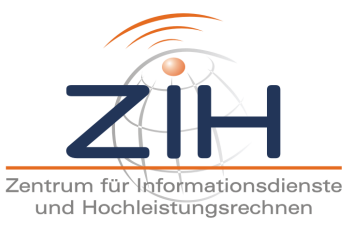

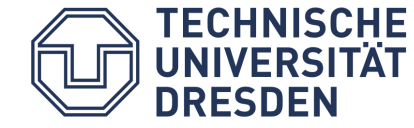

### **OpenMP: Lastverteilung (#pragma omp section )**

```
 #pragma omp parallel 
{ 
#pragma omp sections 
  {{ a=…; 
        … ; } 
#pragma omp section 
   { b=…; 
        … ; } 
#pragma omp section 
   { c=…; 
        … ; } 
#pragma omp section 
   { d=…; 
        … ; } 
  }/*omp end sections*/ 
}/*omp end parallel*/
```
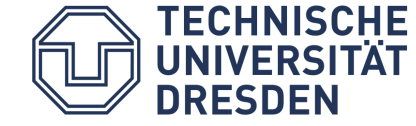

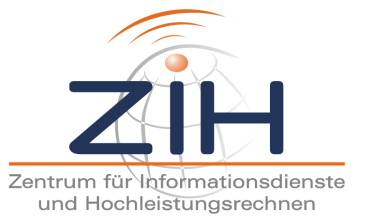

### **OpenMP: Lastverteilung (workshare-Directive ab OpenMP 2.5 )**

 **- nur für Fortran** 

#### **!\$OMP WORKSHARE**

*structured block*

### **!\$OMP END WORKSHARE [ NOWAIT ]**

**- dividiert die Ausführung eines strukturierten Blockes in einzelne "units of work"** 

**- gut verwendbar bei Array-Anweisungen**

 **→ "units of work" ist Anweisung für jedes Einzelelement** 

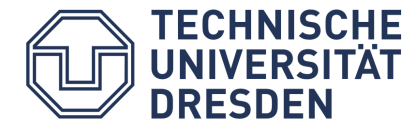

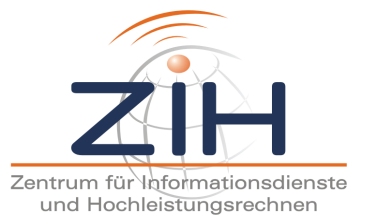

### **OpenMP: Lastverteilung (task-Directive ab OpenMP 3.0 )**

### **#pragma omp task [Parameter [Parameter] … ] Codeblock**

#### **Task**

- **ein Stück Arbeit ohne Datenaustausch**
- ! **Anweisungen im Codeblock werden sequentiell abgearbeitet**
- **Verteilung der Tasks zwecks Abarbeitung erfolgt zur Laufzeit**
- **welcher Thread aus dem Team welche Task ausführt, spielt keine Rolle**

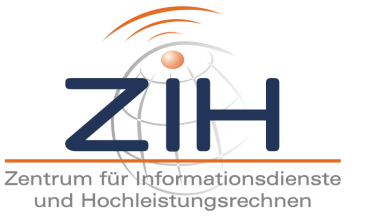

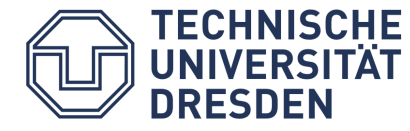

### **OpenMP: Daten-Umgebung**

**shared**

**private** 

**firstprivate**

**lastprivate**

**default** 

**reduction** 

**threadprivate**

**copyin**

**copyprivate (ab OpenMP 2.0)** 

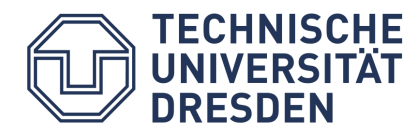

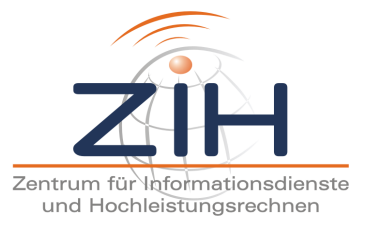

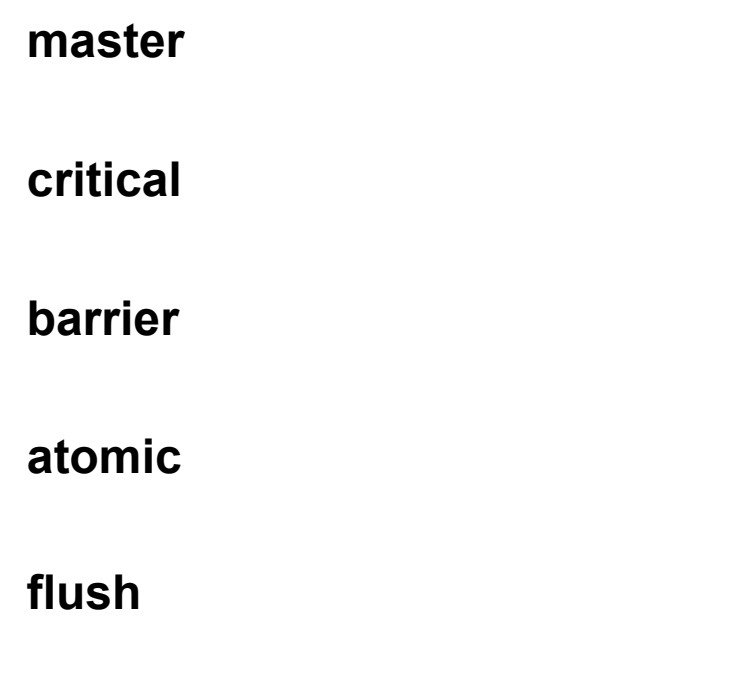

**ordered**

**taskwait (ab OpenMP 3.0)** 

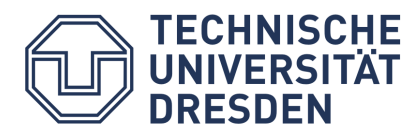

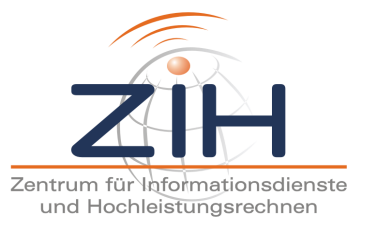

### **OpenMP: Laufzeit-Funktionen und Umgebungsvariable**

#### **omp\_set\_num\_threads omp\_get\_num\_threads**

#### **omp\_get\_max\_threads**

**omp\_get\_thread\_num**

**omp\_get\_num\_procs**

**omp\_in\_parallel**

**omp\_set\_dynamic omp\_get\_dynamic**

**omp\_set\_nested omp\_get\_nested**

**omp\_get\_wtime (ab OpenMP 2.0) omp\_get\_wtick (ab OpenMP 2.0)** 

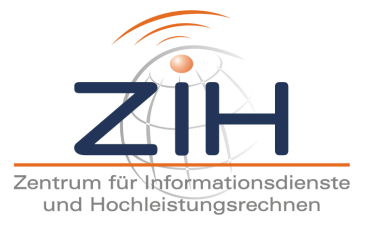

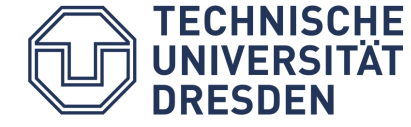